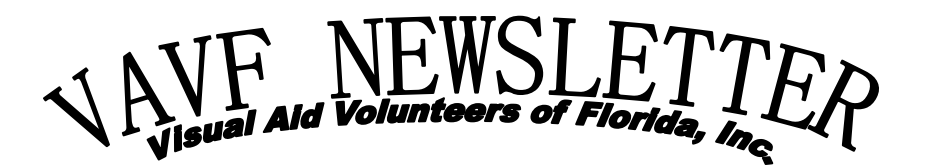

**BRAILLISTS EDUCATORS TRANSLATION TYPISTS GRAPHIC ARTISTS PROOFREADERS** RECORDING ARTISTS  **VOLUNTEERS Summer Edition** *[www.vavf.org](http://www.vavf.org/)* **April-June 2015**

### *"Dedication Makes the Difference"*

### **DIALOG WITH DONNA**

Greetings from your new VAVF President, Donna Ross. "Musings from Mariann" has departed. She hasn't really gone away, as you will see more articles from Mariann. But, now it is time for "Dialog with Donna". Trying to come up with a catchy tag line was difficult, so please feel free to contact me via phone or email with other suggestions. My contact information appears at the end of this newsletter.

It is somewhat intimidating to try and fill the shoes of our awesome past presidents. I have, however, been promised lots of help along the way, which will be much appreciated. Unlike most of you, I am not a certified braillist, but have used and taught braille extensively throughout my career as a certified teacher of the visually impaired (TVI) and in assisting with the braille versions of Florida's state assessment tests. Hopefully my skills can be put to good use in serving this distinguished organization.

The VAVF volunteer braille transcribers are beginning, some quite reluctantly, to embrace the new Unified English Braille (UEB) Code. Change is often difficult and can be very discouraging for many of our members, but VAVF is here to pump you back up with training and resources to ease the transition and hone your UEB skills!

Many of you attended the recent 2015 VAVF Conference where we were exposed to UEB, some for the first time. Dorothy Worthington did an excellent job in presenting the many attributes of the UEB braille code. The well-organized information she shared was only an introduction, and many braille transcribers have made plans to continue preparing for the new certification.

Now is the time to embrace UEB! Florida has a statewide initiative to start producing instructional literary braille materials using UEB by 2016. Therefore, Florida's transcribers need to be preparing themselves for this eventuality by doing what they can to become proficient with the UEB code. As Dorothy Worthington kept reminding us, "**We can do this!"** Many of you have taken the plunge, and maybe now with these suggestions others will also.

I will do my best to encourage, support, and show gratitude for the many wonderful braille transcribers, tactile graphics specialists, TVIs, digital recorders, and other members of VAVF who dedicate their services and skills to creating tactile and auditory instructional materials for Florida's student population with blindness. I am here to serve you; and welcome your comments, ideas, and questions. You guys are the best!

### **Newsletter Information**

*Editor:* Susie Coleman *Braille Edition:* BRAILLE2000 by Lynnette Taylor *Production:* Diana Moyer, FIMC-VI (Florida Instructional Materials Center), Tampa, Florida

### **In This Issue... Articles**

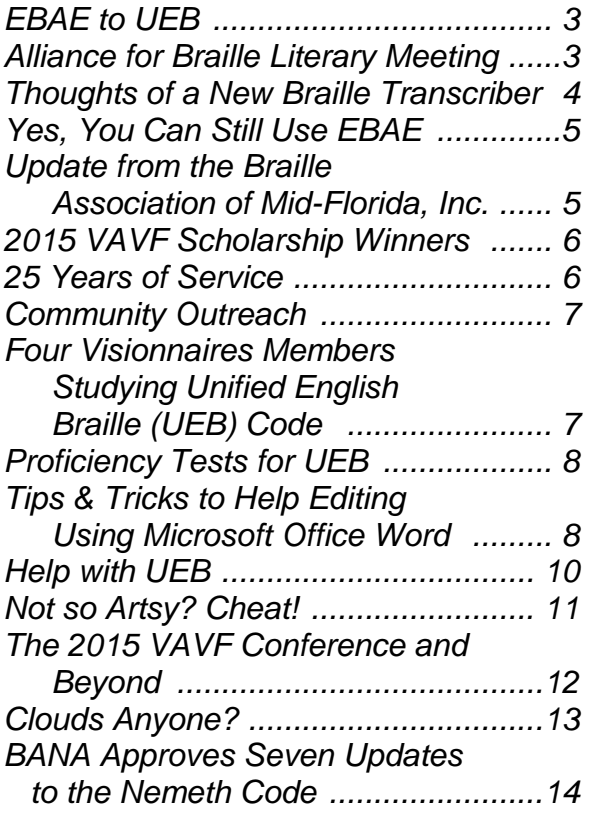

### **Regular Features**

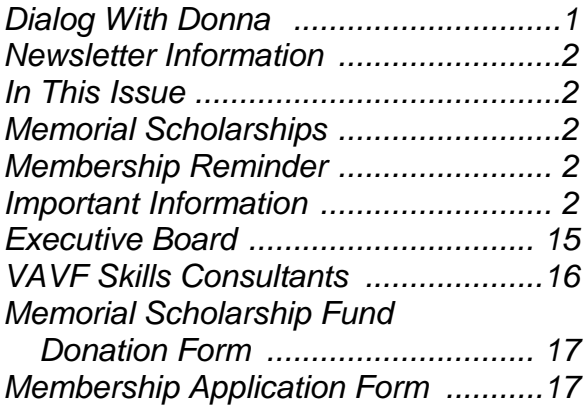

### **Memorial Scholarship Contributors:**

#### **In Memory of:**

Donna Ross, in Memory of Dick Taylor Donna Ross, in Memory of Gene Shafer

#### **Membership Reminder**

Membership dues cover the calendar year January-December. If you haven't renewed your membership for this year, please do so today by completing the form at the back of this newsletter. Mail your check and form to Arlene Jensen, Treasurer, to the address on the form.

### **Important Information**

Charitable provisions can be made in your estate plans to endow gifts to non-profit organizations such as VAVF. This can be done without affecting the family's financial security. Charitable bequests also provide significant tax benefits as well. Advice should be sought from legal counsel if you are considering this kind of contribution or gift.

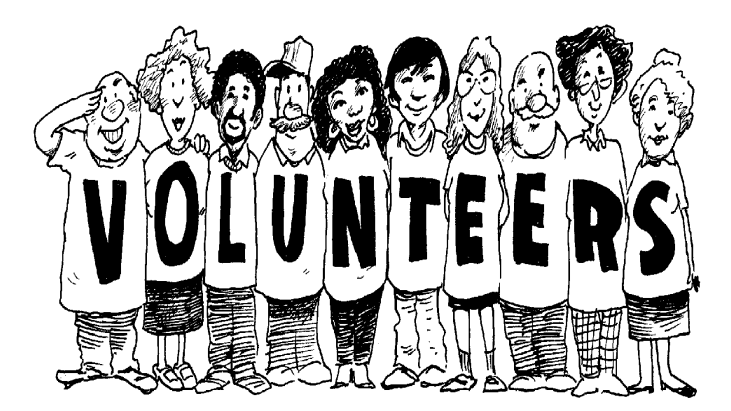

### **EBAE to UEB By LYNNETTE TAYLOR**

One of the problems with UEB versus EBAE is that no one knows what is going to happen or when it is going to happen. For some time we will have clients that need materials in both codes. Some braille readers will not want to change at all especially for novels and other pleasure reading. As it stands now, UEB will be phased in for students over a five year period which makes life almost intolerable for transcribers. We can't produce braille if we have to switch between codes when changing texts. Psychiatrists will have a new sub-specialty called braille schizophrenia.

In Braille2000 you have the ability to switch files from one code to another with some proofreading of both the braille and the format. You especially need to look for spacing because UEB takes more room than EBAE and that may move some of your very well formatted questions and answers and other things that require spacing done in a certain way. You also need to be aware that the automated running head will not be switched to UEB and that you will have to do it manually.

Dr. Stepp sent me the following instructions. The comments in italics are mine.

1. Open the EBAE file in Braille2000 v.2.

2. Check its Code setting (a braille-only file such as .ACN (pokadot) or .BRF has no code setting of its own and will show the default Code which might be UEB even when it is not). If the Code is wrong, then right-click the Code button and set BANA, English, Contracted and click the option "Regenerate Print". Right click "Apply To" and select "All of file". This establishes that the file is originally EBAE.

*In Version 2 the code setting is shown on the menu panel on the left just below Spelling. Normally it will say Code: UEB, Con which means the file was brailled in contracted UEB.*

3. Right-click the Code button and select ICEB, Unified English, Contracted and select "Regenerate Braille". Click "Apply To" and select "All of file".

*To do this, click on the Change button next to Code Group and then the down arrow to select your file type. BANA is English Braille American Edition, ICEB is UEB, and ABL is Nemeth. The information below Braille Code will change to reflect the file type chosen. Regenerate Braille should have a black dot. When you are satisfied with the file type, right click on Apply To and then click on All of file.*

4. The braille is now UEB, but it is derived from the print obtained by back-translation from the original braille, and that can be incorrect because of the ambiguities in EBAE... so you proofread and fix it.

The reverse of the above (UEB to EBAE) is equally possible.

### **ALLIANCE FOR BRAILLE LITERARY MEETING: OCTOBER 16-18, 2015, ST. LOUIS, MISSOURI**

The Alliance for Braille Literacy is pleased to announce that it will hold its third annual meeting on Friday, October 16-- Sunday, October 18, 2015 in St. Louis, Missouri. The meeting will begin with a celebration in honor of Dr. Abraham Nemeth's birthday on Friday at 7:00 PM and conclude on Sunday at 1 PM. Meeting sessions will be held on Saturday from 10 AM-6 PM and on Sunday from 9 AM-1 PM in the offices of the Missouri Council of the Blind, 5453 Chippewa St., St. Louis, MO 63109. The meeting is open to all members of ABL and those who support braille literacy in the STEM fields.

If you plan to attend or if you wish to receive meeting handouts after the event, please register at [www.all4braille.org](http://www.all4braille.org/) or contact Joni Bush at [jonibush@gmail.com.](mailto:jonibush@gmail.com) Registration is free.

### **THOUGHTS OF A NEW BRAILLE TRANSCRIBER By SUE FARNSWORTH**

Hello. I'm Sue Farnsworth from Winter Springs, just north of Orlando. I am a newly certified transcriber, as of January 2, 2015, and I would like to share my thoughts and experiences with you of this undertaking that I have done this past year and a half.

I am a semi-retired computer analyst who worked for over twenty years doing computer programming and small project management work at a large corporation. Upon leaving them, I wanted to do something to "give back" to the community, but didn't know what. I'm not a real "people person", I've never had children so I'm not drawn to helping with children. I didn't know what I could do.

When I saw that a course in braille transcription was being held, I went to hear what it was about. During that introduction I learned about the certification program from the Library of Congress, how long the course took, and that a computer program was used to do the actual braille coding. I was intrigued. I was also sitting next to a very nice lady who has become one of my best "braille buddies" here in Orlando, as we went through the course together.

We had a morning class and an afternoon class for the braille Transcribing course, and we, as students, helped each other out all the time. When someone from the afternoon class put the braille alphabet into a table in a Microsoft Word document, I took that and began adding to it  $-$  first punctuation, then the short-form words. Working with another lady in the afternoon class, we then added the contractions until we had a wonderful "cheat sheet" being used in both classes. We utilized this cheat-sheet so extensively, and our instructor loved it so much, it was published in the VAVF Newsletter Spring Edition, January-March 2014 as the "Contraction Cheat Sheet". All-in-all, though, I thought the course was well laid-out and appreciated that it was taught over nine months so that we could absorb all of the rules and concepts behind the braille code and transcription.

Once we completed the course work, our instructor acted upon the recommendation of one of the other Florida organizations and had us do a "practice book" in literary format, before doing our manuscript for certification. This was an excellent way to "bring it all together" and prepare us for tackling our manuscript. So, after nine months of course work, five months of literary braille transcription on practice books and then creating and submitting our Trial Manuscripts for certification, I know that five of us are certified and at least two others are waiting to hear about their manuscripts.

Once we submitted our manuscript, we converted our "practice book" from Literary Format to Textbook Format to gain experience in formatting with print page numbers, etc. And now that we are certified, we are ready to meet our next challenge.

Challenges that we feel that we face are multiple. As a person newly introduced to the world of braille and the visually impaired, there is a lot to absorb besides the code system. Hearing acronyms like EBAE, UEB, BANA, NLS, ABL, APH and VAVF makes us ask: are they terms, organizations, or something else? At first it all blends together, but now as time is progressing, it is slowly melding into knowledge, so that has been my first challenge – understanding. The next challenge is figuring out the new Formats book, and our experienced braillists at BMFL have to do so, too, so it feels like a daunting task for a newcomer. Next comes learning more about the full version BRL2000 and its features, which to me is the fun stuff, since I come from a computer background. But the final, biggest challenge to us, I think, is understanding and dealing with UEB. As newbies, we're uncertain what it all means, except we know about a few differences like some contractions are being dropped and that emphasis is handled very differently. Our biggest concern is how it will really affect us, since we don't know the existing process, or rules, or anything, yet. We will be looking to everyone in VAVF and our local association to help make sense of it all.

So in closing, I would like to say that I feel that I have made an excellent decision to learn braille transcribing. I think we have a wonderful team in Orlando. New members are providing new blood and filling the ranks of the Braille Association of Mid-Florida, Inc., and of the very experienced team we have joined, everyone is providing support and encouragement, and for that, we are all very grateful.

### **YES, YOU CAN STILL USE EBAE! By MARIANN WITENGIER**

I understand that some of our members are either hesitant or reluctant to switch to UEB (Unified English Braille). EBAE (English Braille American Edition) has proven to be an awesome and highly functional braille code for decades. If you are asking me for the reason for the change you are asking the wrong person. Having worked with children having visually impairments for fifty plus years, I know that the present braille code works. So, what are we to do?

Well, I have an idea. Whether it works or not only time will tell. I am initially going to encourage my local group to braille on as before. It just so happens that we have been asked to braille several dozen little books to be used by a second grader in the Fall. This is the perfect time to follow my proposed plan.

The plan is simple. Braille the books as usual creating a text EBAE braille in textbook format following the 2011 guidelines. Then using Version 2 of Braille2000 you can convert your EBAE document to UEB. Or, you can braille as usual and have a UEB certified peer do that for you and then make sure they proof it, too.

By utilizing these ideas, those who want to braille can still braille and those who are familiar with UEB can continue to work on their skills. Together, the end goal will be met: braille materials will be provided for the children in a timely manner. Thus, we can continue to use the expertise of all our braillists and as a unit fulfill our goal of making a difference.

### **UPDATE FROM THE BRAILLE ASSOCIATION OF MID-FLORIDA, INC. By MARIANN WITENGIER**

Many of our members attended the recent conference where we were exposed to the UEB braille code, some for the first time. Dorothy Worthington did an excellent job in presenting the many attributes of the UEB braille code. The information she shared was absorbed and many of us made plans to prepare for the new certification. But, what can we do in the meantime?

I personally followed Lynnette Taylor's lead and started the Australian certification course. Several other members of our group have also done so. We did this knowing that Australian certification is not acknowledged in the USA. So why do it? It is simple, we have met the unknown and feel we are better prepared for what is to come. Meanwhile, we are able to work out a plan where all our braillists can braille using the code of their preference. Together we will solve the issue of this transition to UEB.

One thing I have noticed, having taken the Australian UEB course is that fifty percent of their lessons require the same skills we presently use in interlining primary books for local schools. I am encouraging our members to continue interlining so they will be better prepared. This will be especially beneficial for those whose plan is to get US UEB certification.

Well, this is just an idea. Whether or not it is a workable idea will depend on the test of time. My thought is, that those of us who transition to UEB will do so by practicing UEB however we choose as we wait for American UEB certification. Those of us who have decided to no longer braille because of UEB, can continue to braille as before. By doing so, they will work in tandem with a UEB transcriber and we can continue to provide braille.

In future newsletters, I will let you know how things go. Please share any ideas you have as our eyes and ears are definitely open to suggestions.

### **2015 VAVF SCHOLARSHIP WINNERS By PEG ROGASKI**

Congratulations to this year's VAVF Scholarship winners! After careful evaluation and discussion, the VAVF Scholarship Committee awarded scholarships to 5 deserving students. We are proud to introduce them to you:

**Shanticca Collins** graduated from The Success Academy in Tallahassee and will attend Tallahassee Community College. She's been visually impaired since birth and now deals with diabetes among other challenges. She has a positive attitude and is always ready to lend a helping hand to others. She realizes that continuing her education is a stepping stone to making her dreams for the future come true. We'd like to give her a chance to take that first step.

**Issac Thomas** graduated from The Florida School for the Deaf and Blind in St. Augustine with a 3.4 GPA. He was President of the Student Council, nominated for Homecoming King and holds 2 after-school jobs. Issac has juvenile glaucoma. He will study business at Valencia State College then plans to transfer to a 4-year university to continue his education.

The remaining students were awarded scholarships last year. They make us feel like we made some really good choices when we picked them. Each of them has adjusted well to college life and the challenges they face every day. They deserve to have their scholarships renewed for another year.

**Winona Brackett** is maintaining a 3.295 GPA at Stetson University. She graduated from South Fork High School in Stuart with a 3.4 GPA. Winona has been blind since birth. She is an accomplished musician even though she did not have access to brailled music until high school. She now has to memorize 20 pages of music at a time. Winona is working towards a Bachelor of Music degree with hopes of becoming a professional musician, band director or teacher.

**Garrett Haywood** began losing his vision while a freshman in high school. By

sophomore year, he only had some peripheral vision in his left eye. He has managed to keep up his good grades, learn to read and write Braille, and score a perfect 800 on his Math SAT--all because of his determination to adapt and succeed. He graduated from Oviedo High School with a GPA of 4.07 He is now attending Palm Beach Atlantic University and is on the Provost's List with a GPA of 3.78. He is on a fast track studying Psychology and Ministry, overlapping courses for his Bachelor's and Master's degrees. He will get his BA degree in Fall 2016, his Master's in Spring 2019, then continue working for his Ph.D.

**Alexander Follo,** from Indian Rocks Beach, now attends Florida State University. He transferred last year from Florida Gulf Coast University in Fort Meyers. Alexander was one of our scholarship winners for the last 2 years. He has a 3.17 GPA. He is a Business Economics major who wants to go on to graduate school before entering the corporate world. He has made a smooth transition to FSU and now has the resources he needs to help him succeed.

We wish all of these students success in the coming year! If you know of a deserving student who will be graduating in 2016, look for the scholarship application form on our website, [www.vavf.org,](http://www.vavf.org/) beginning in November. For more information, contact Peg Rogaski at [progaski@comcast.net.](mailto:progaski@comcast.net)

### **25 YEARS OF SERVICE By NANCY MEINHARDT**

At the May 2015 VAVF Conference, two members were awarded 25-year membership pins: Suzanne Dalton and Bess Hillman.

If you would like to join VAVF, please complete the membership application in this newsletter. Membership is only \$15 a year!

### **COMMUNITY OUTREACH By JENI WOOD**

Sometimes feeling very busy is a good feeling. Currently the Braille Association of Mid-Florida is very busy with a variety of requests from several different individuals and groups.

Members of the Braille Association have been looking for more ways that we can help in the community. We have been putting the word out letting people know that we are willing to try to help them with more varied tasks, things they may like to have done, but didn't know they could ask for.

Some requests we have recently received have been to braille several sets of recipes. We can even braille that "old family recipe" that everyone loves so much. We have created personalized stories; tailored to fit the interests of a specific child in an effort to generate more enthusiasm for learning to read; and therefore strengthening braille reading skills. We have been interlining (placing print above the braille) books of all types. This allows a sighted person, who doesn't know braille, to help the braille reader. This is especially helpful when a parent would like their child to read a book to them! The parent can be sure the child is reading correctly and the child feels wonderful showing off their reading skills.

We are always coming up with new ideas and ways we can be of service to our community and we are always open to hearing from anyone who thinks we could be of service to them.

### **FOUR VISIONNNAIRES MEMBERS STUDYING UNIFIED ENGLISH BRAILLE (UEB) CODE By FLORENCE MATHIESEN**

Four members of the Northwest Florida Visionnaires Braille Group are working together to learn the UEB Code and the main motivator for this class is a young mother named Katrina with a two-and-a-half year old blind son.

A couple of days before I was to leave for the 2015 Conference I received a telephone call from Katrina asking about Braille Classes in Northwest Florida. Katrina told me she has a young blind son and she wants to learn to read and write braille, including the new UEB Code. She wants to have braille books in the home for her child so he can get used to braille early. I explained that because of UEB, we didn't have a braille class going at that time and that we were waiting for more information in the form of lessons for UEB. However I called Bettie Downing, Visionnaires Braille Teacher, and she contacted Katrina.

Bettie must have been a very busy lady Conference Week, because by the time I arrived home from the Conference and a visit to my sister, she had gathered information and downloaded the course lessons for the *National Federation of The Blind Literary Braille Transcribing Course* and Katrina had started classes in braille. Bettie sent me an e-mail that said Katrina was learning Literary Braille and they were learning UEB together this sounded good.

Even though I had taken the Australian on line course and also attended four UEB Workshops at the Conference, I still didn't feel like I could just sit down and braille materials in UEB so I contacted Bettie and asked if I could join her class.

She said sure and then she called Virginia, one of her earlier students who is certified, and we ended up with a class of four.

Bettie and Katrina were already on LESSON 4 so Virginia and I played catch-up the first week and we all attended our first class together on Friday the  $12<sup>th</sup>$  of June. Our class format is relaxed and we work at a pace that fits the needs of Katrina. For the first week, we reviewed LESSON 4 and Bettie prepared some fun exercises—reading braille sentences and "find and circle" contractions in print sentences. These exercises added on to the learning value of the lessons.

I am so happy that this class has brought together Katrina, a beginning transcriber, and Virginia and me to learn UEB. We are so fortunate to have a braille teacher who can help all of us meet our goals of

learning UEB to prepare us for transcribing assignments in the future.

### **PROFICIENCY TESTS FOR UEB By JENNIFER DUNHAM, NATIONAL FEDERATION FOR THE BLIND**

There is no cost for the test. To be eligible to take it, individuals must already have Library of Congress certification and must have used available resources to prepare for the exam. Some recommendations are at<https://nfb.org/ueb-resources>

Tests are being taken now, so when people are ready, they should contact me to be added to the list.

There are three parts to the test: one reading exercise and two transcribing exercises. The work can be sent in either on paper or as image files or other electronic files. In the form filled out prior to receiving a test, the test-taker indicates which types of materials he or she can send and/or receive

### **TIPS & TRICKS TO HELP EDITING USING MICROSOFT OFFICE WORD By SUE FARNSWORTH**

While attending the VAVF 2015 Conference, I attended the Scanning and Editing workshops given by Linda Bero and Pat Gray. During the editing session, I provided a quick way to adjust a format of a section of a Word document using the Format Painter command. This was met with great enjoyment, and a suggestion that I write an article for the newsletter of some Tips & Tricks that I know about Microsoft Office editing, so here are a few things. PLEASE NOTE: all of these can be used in **any** Office product – Word, Excel, PowerPoint, etc., as they are "Microsoft Office" things, not just Word.

**First is using the FORMAT PAINTER**, the trick I showed the workshop attendees. I am currently using Microsoft Office Word 2007, so any newer version should also contain this nifty tool. It looks like a paint brush and is located on the Home Ribbon, in the Clipboard section, as shown in Figures 1a below.

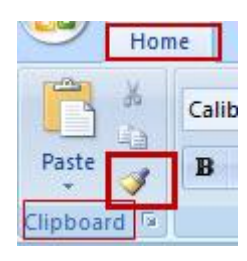

*Figure 1a: location of the Format Painter on the Microsoft Office Ribbon, in the Home ribbon, in the Clipboard Section. The definition is: Copy formatting from one place and apply it to another.* 

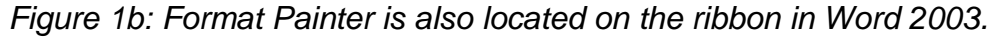

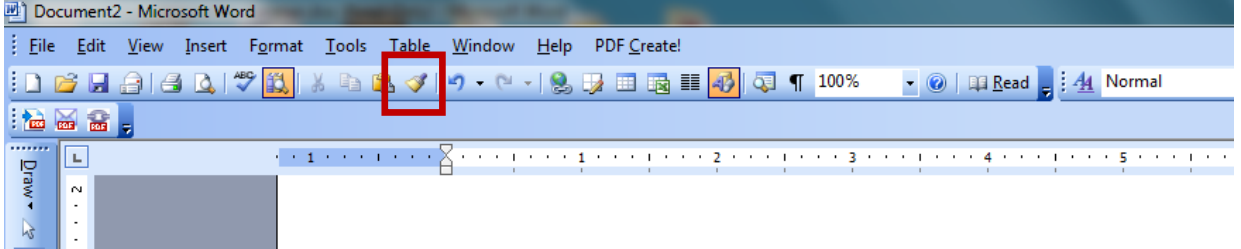

Using a snippet of document text provided by Pat Gray in her workshop where the text was overlaid upon itself (shown as yellow highlighted text below in Figure 2), follow the steps outlined here to quickly adjust this section to match the surrounding text format.

*Figure 2. Overlaid text will be "painted" to match surrounding text format.* 

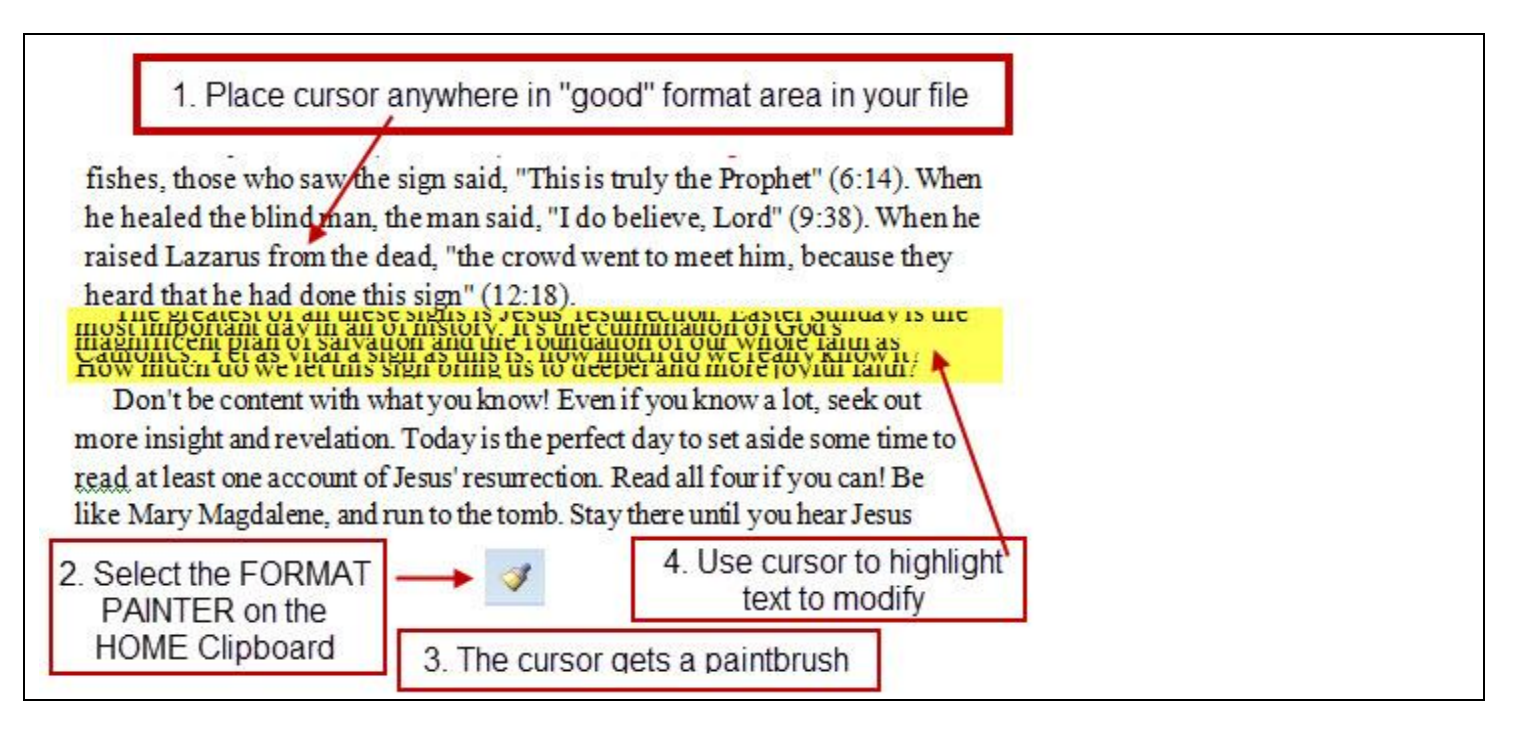

If you have trouble seeing the image in Figure 2, or reading the steps, here they are written out:

- 1. Identify a section of the text where the format is "good".
- 2. Click your cursor there anywhere in this "good " area.
- 3. Find the Format Painter icon (the little paintbrush on the Home ribbon in the Clipboard section).
- 4. Click on the paintbrush icon this "identifies" the format you are copying. Note that when you move the cursor over text in the document, it has a small paintbrush next to it (it does NOT have the paintbrush outside of text, like in the document margins).
- 5. Find the section of text you want to fix and highlight it (this means you can fix multiple words at once).
- 6. When you release the mouse from highlighting the section, the "format" is then copied from the paintbrush and you should see the change immediately.
- 7. If something is wrong, you can use the Undo to reverse the effect.

Note: If you have multiple things to change format on, you have to "reselect" the correct format and click on the paintbrush icon each time … in other words, repeat Steps 1-6 each time.

Advanced note: However, sometimes the Ctrl-Y function in Word will allow the format painter to "repeat" without having to reselect each time (steps 1-4 above) and will speed things up. This is handy when modifying something the same way, but which is separated in various places throughout the document.

### **HELP WITH UEB By DONNA ROSS**

If you have not already done so, you may be interested in trying one of the online UEB courses, which are listed below with a brief explanation of each.

- Australian UEB course is available at [http://uebonline.org/getting-started/registration/](http://uebonline.org/getting-started/registration). Do not bother to pay for their certification, as the United States' Braille Authority of North America (BANA) does not recognize it. However, it does provide an excellent review and practice while we wait for BANA to implement the national certification. You will run across some unusual words and spellings, but try not to over think it; just braille them. They follow the rules and braille is braille.
- "Unified English Braille Online Training (UEBOT)" by Northern Illinois University: information is available at [http://uebot.niu.edu/.](http://uebot.niu.edu/) UEBOT is a month-long course with options for continuing education credit and university credit. This free course is designed for those who know English Braille American Edition (EBAE) and wish to upgrade their existing skills to UEB.
- Hadley School for the Blind also has an online UEB course offering. During 2015 individuals who know the current braille code can enroll in this free six-lesson course. The course is titled "Transition to UEB" and can be found at [http://www.hadley.edu/showCourseDetail.asp?Courseid=UEB-101.](http://www.hadley.edu/showCourseDetail.asp?Courseid=UEB-101) Currently there is a waiting

list for the course, but sign up now to be sure you can access the course at no cost. Beginning January 2016, the course will cost \$99.

- NLS's The Instruction Manual for Braille Transcription, UEB. As of May 7, 2015, the first 15 lessons are available as .pdf and .brf files at [https://nfb.org/braille-transcribing#1.](https://nfb.org/braille-transcribing#1) More lessons will be added in the next few months. You can get a copy of the current rule book at [www.iceb.org/ueb.](http://www.iceb.org/ueb)
- From Canada: "Transcriber's UEB Course" consists of 15 self-directed lessons of interest to transcribers and teachers of braille reading, and can be found at <http://www.cnib.ca/en/living/braille/Pages/Transcribers-UEB-Course.aspx>

Following are some additional resources that may prove useful.

- UEB Braille Symbol charts. The first two are .pdf files and unfortunately are best if printed on 11"x17" paper:
	- o [http://duxburysystems.com/images/ueb\\_black.pdf](http://duxburysystems.com/images/ueb_black.pdf) from Duxbury lists the contractions and short forms in alphabetical order.
	- $\circ$  Aroga Technologies and presents the contractions and symbols by category: [http://www.aroga.com/unified-english-braille-chart-tabloid-11-x-17-pdf-format/.](http://www.aroga.com/unified-english-braille-chart-tabloid-11-x-17-pdf-format/)
	- o [www.pathstoliteracy.org/sites/pathstoliteracy.perkinsdev1.org/files/UEB-Cheat-](http://www.pathstoliteracy.org/sites/pathstoliteracy.perkinsdev1.org/files/UEB-Cheat-Sheet-5-2012_SimBraille_v.2.pdf)Sheet-5-2012 SimBraille v.2.pdf
- BANA resources related to UEB: [http://www.brailleauthority.org/ueb.html.](http://www.brailleauthority.org/ueb.html)

# Not So Artsy? Cheat! **By LINDA BERO**

I may not be artsy, but I can be creative! There are multiple ways to get a print image into a basic tactile image. Granted, this is not for complicated graphics, but for simple ones, these ideas used in a variety of ways, can get the job done.

Here's a real quick way to grab a graphic from a .pdf file. This will require that the file is configured to allow you to do this. I have found the newer Adobe versions seem to allow this. I don't know how to tell, I just give it a try. If it works, wonderful! If it doesn't, I move on to another method.

- 1. Open the .PDF file.
- 2. Use the crosshair cursor to select the graphic you want.
- 3. Copy. (Ctrl-C)
- 4. Create a new Word file.
- 5. Paste. (Ctrl-V)
- 6. Size the graphic as you want.

Be sure to "lock aspect ratio" before you resize.

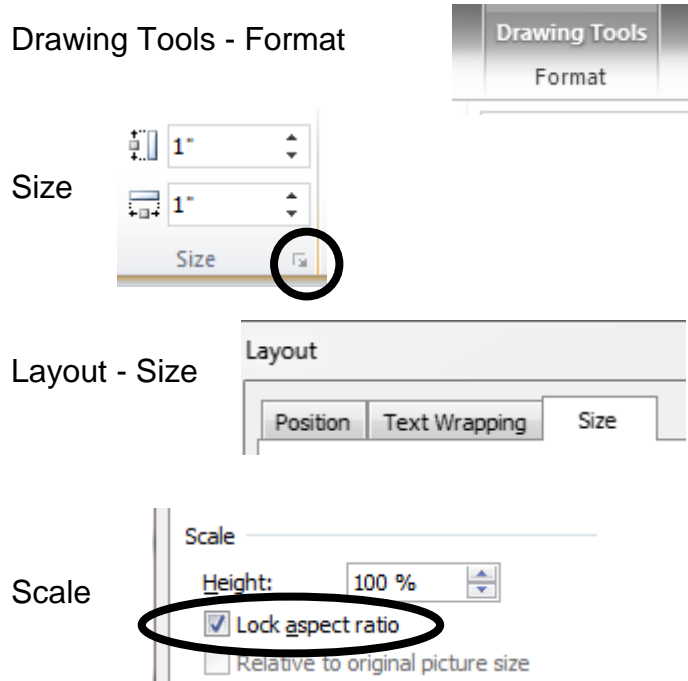

I think the biggest advantage to this method is that the proportions of the image are retained. This is important in many instances, even if it is a very simple image.

Now that you've got a Word graphic, there are several ways to use it. Here are three ideas:

- As Is. You can use the image as it is depending on the quality and what you'll do with it.
- Word Draw. You can use the image as the original and use Word to "redraw" the graphic. Use Word to draw over the image then delete the image.
- Trace it. You can hand trace the image or part of it, scan it and have an image to use in Word.

Then, once you've got the graphic the way you want it, you can:

- Tool it. First, print out the graphic. Then, "tool" it right onto your braille paper. Remember to flip the braille page to the backside and the printed graphic to the backside. If the image is not dark enough to see through the print page, trace it with a Sharpie first.
- TIE it. "Print" the graphic for use with the Tactile Image Enhancer to produce a raised graphic. Did you know that you can trace an image on swell paper using a China pencil to produce a raised image?

So, even if you have to start with a low quality graphic, there are creative ways to get that first image into a usable format to create the tactile graphic you need.

### **THE 2015 VAVF CONFERENCE AND BEYOND By KATHY KREMPLEWSKI, DISTRICT RESOURCE TEACHER OF THE VISUALLY IMPAIRED**

The 2015 VAVF Conference has come to a successful conclusion. I thoroughly enjoyed my first VAVF Conference. It was wonderful to have the opportunity to get to know some of you better and to assist wherever I could. I especially valued the time in the evenings to discuss ideas and share experiences. Coming from a teaching background, the whole experience opened my eyes to a broader view of braille and the intricacies of transcribing.

I was very impressed and encouraged by how many participants there were for the Unified English Braille (UEB) general sessions. It is assuring to know that during this challenging transition we have such a great group of volunteers that will continue to produce quality braille materials for students with visual impairments in the state of Florida. After the conference, Florida Instructional Materials Center for the Visually Impaired (FIMC-VI) conducted a statewide end of the year survey that yielded some results that might be of interest to you. Teachers of the Visually Impaired (TVIs) were asked several questions regarding the provision of UEB instruction in their current practice. Here are the responses we received:

- $\triangleright$  Question 1: Have you started teaching any of your students the UEB code?
	- o 42 TVIs out of 122 indicated yes, they have started instruction in the new UEB code with their students
- $\triangleright$  Question 2: What grade levels are you teaching UEB?
	- $\circ$  38 TVIs responded with a grade range from K through 12<sup>th</sup> grade
	- o Many of the TVIs included multiple grade levels in their answer
	- o Based on their reports, it can be estimated that at a minimum:
		- 42 students in elementary school  $(K-5<sup>th</sup>)$
		- **14 students in middle school (6-8<sup>th</sup>)**
		- $\blacksquare$  20 students in high school (9-12<sup>th</sup>)
		- $\blacksquare$  76 students total (K-12<sup>th</sup>)
	- $\circ$  Given that this is just a small sampling of TVIs (those that answered this survey question) around the state, the actual number of students learning UEB statewide is likely greater than these 76 students
- $\triangleright$  Question 3: When do you anticipate your student(s) will be ready for a standardized assessment in UEB?
- o 31 TVIs responded and many of them included multiple grade levels and/or years in their answer
- $\circ$  4 students during the 2015-2016 school year (SY)
- o 17 students during the 2016-2017 SY
- o 19 students during the 2017-2018 SY
- o 40 students total potentially testing in UEB by the 2017-2018 SY
- $\triangleright$  Question 4: For the students learning UEB, what mathematics code(s) are you teaching?
	- o The overwhelming majority specified that Nemeth would be used to teach the students  $K-12^{th}$  grade

With these numbers in mind and looking at how many dedicated transcribers were at the table learning UEB, I believe this gives us a promising look at the future of braille in Florida. I am confident we can and will overcome this learning curve for the simple fact that we care about student success and love braille. FIMC-VI will continue to provide UEB training to support teachers and transcribers during the transition. I look forward to continuing this adventure with all of you during the 2015-2016 school year and beyond. If you would like to receive FIMC-VI's e-Newsletter, *The Visual Field*, so that you can stay up to date with what is happening at FIMC-VI and their offered trainings, please email Andrea Wallace at [awallace@fimcvi.org.](awallace@fimcvi.org)

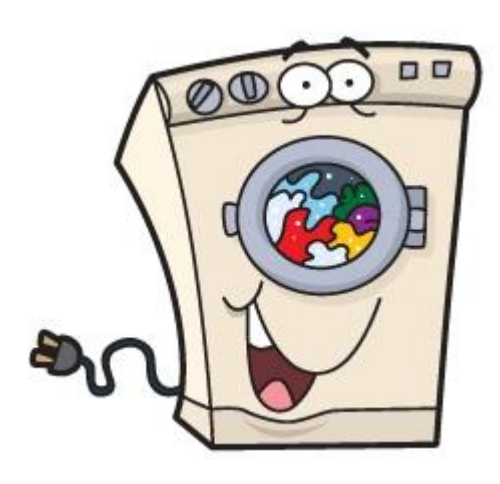

### **CLOUDS ANYONE? By CHARON DYER**

Do your dryer a favor. Remove the lint each time you dry a load of clothes.

Lint from the dryer makes great clouds in collage graphics. It's soft and pliable.

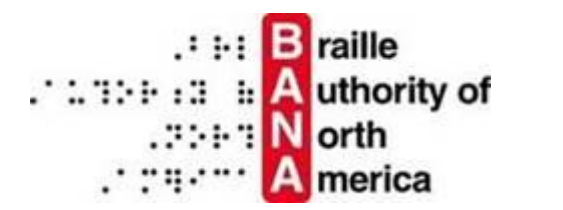

### **PRESS RELEASE JUNE 22, 2015 BANA APPROVES SEVEN UPDATES TO THE NEMETH CODE**

The Braille Authority of North America (BANA) has approved seven updates to the Nemeth Code. All seven are effective immediately. Details of the approved updates are posted on the Mathematics and Science page of the BANA website at [http://www.brailleauthority.org/mathscience/math-science.html#updates/.](http://mandrillapp.com/track/click/30489975/www.brailleauthority.org?p=eyJzIjoiVDVaeVUwQk5TczdaTW11WHk1OVU5ZDh4bzRFIiwidiI6MSwicCI6IntcInVcIjozMDQ4OTk3NSxcInZcIjoxLFwidXJsXCI6XCJodHRwOlxcXC9cXFwvd3d3LmJyYWlsbGVhdXRob3JpdHkub3JnXFxcL21hdGhzY2llbmNlXFxcL21hdGgtc2NpZW5jZS5odG1sI3VwZGF0ZXNcXFwvXCIsXCJpZFwiOlwiYzk4ZThmZDMyNGVmNGZmZDg2ZTIwOWY0NzgzNjdkZTBcIixcInVybF9pZHNcIjpbXCJlMDVjNGFlZWIxOWFlNTJhZGE0OGMzNTQ4MThkZjk2MTY4YzBkMWI0XCJdfSJ9) The seven rulings are summarized below.

### **Nemeth Code Update to Orientation §4c: Technical and Non-Technical Texts**

BANA recommends that a transcriber's note be inserted on the Transcriber's Notes page of any braille volume containing tactile graphics. This transcriber's note should indicate that the graphics were produced in accordance with the *Guidelines for Tactile Graphics, 2010*. Details of this update are available at the above link on the BANA website.

### **Nemeth Code Update to Rule IV §26: Use of the English Letter Indicator**

BANA has ruled that in uncontracted braille, the English Letter Indicator is used or not used according to the rules of the Nemeth Code. Insert the phrase "in contracted and/or uncontracted braille" to the existing language on page 29 in the Nemeth Code book. The complete updated **Rule IV §26** is provided at the above link on the BANA website.

#### **Nemeth Code Update to Rule XVII §119: Function Names and Their Abbreviations**

BANA has approved a correction to the 2007 Nemeth Update because a fraction indicator does not require an empty cell following it. This correction removes the space *following* the fraction in Example (7) on page 122 in the Nemeth Code book. The complete correction is available at the above link on the BANA website.

### **Nemeth Code Update to Rule XIX §134: Signs and Symbols of Operation**

This update adds the **Minus Followed by Minus Symbol**. When two minus signs follow one another in an expression, a multipurpose indicator is inserted to indicate that they are not compounded vertically. BANA has approved the "minus followed by minus" symbol, **-"-** (3-6, 5, 3-6). The details of this update are posted at the above link on the BANA website.

#### **Nemeth Code Update to Rule XXII: Miscellaneous Signs and Symbols**

This update adds the **Per Mille Symbol,** ‰, meaning "per thousand" to the Nemeth Code. This symbol is based on the percent sign (per hundred). Details of this update are provided at the above link on the BANA website.

### **Nemeth Code Update to Rule XXIV §184: Spatial Arrangements**

This update rules that in a system of equations preceded by an enlarged grouping sign, the numeric indicator is not required before the first numeric character in the equations. The following statement is added to the end of the paragraph on page 183 in the Nemeth Code book: "The numeric indicator is not required before the first numeric character in the expressions." The complete update is available at the above link on the BANA website.

### **Nemeth Code Update to Rule VIII §54: Spacing with Abbreviations**

BANA has ruled that for consistency in the presentation of abbreviations in technical material, when a system of equations is preceded by an enlarged grouping sign, the numeric indicator is not required before the first numeric character in the equations. The following statement is to be added to the end of the paragraph on page 183 of the Nemeth Code book: "If the abbreviation is preceded by a cancellation indicator and followed by a terminator, the required spaces come before the cancellation indicator and after the terminator."

### **EXECUTIVE BOARD OF VAVF, INC.**

- **President:** Donna Ross, 4418 Blantyre Place, Valrico 33596, 813-571-0129 email: **[pingtong@aol.com](mailto:pingtong@aol.com)**
- **Past-President:** Mariann Witengier, 2900 Harriet Drive, Orlando 2812-5814, 407-894-8130, email: **[mizzwit@bellsouth.net](mailto:mizzwit@bellsouth.net)**
- **President Elect:** Linda Bero, 11531 84th St. Cir. E., #102 Parrish 34219, 941-773-0781 email: **[lindadb3828@gmail.com](mailto:lindadb3828@gmail.com)**
- **Vice President** Nancy Meinhardt, 1450 Winding Willow Dr., Trinity 34655-7124 **of Membership:** 727-375-1368 email: **[NANCYMEINHARDT@msn.com](mailto:NANCYMEINHARDT@msn.com)**
- **Secretary:** Lynnette Taylor, 1423 Marlee Rd, Switzerland 32259-8847, 904-287-1275 email: **[dandltaylor@att.net](mailto:dandltaylor@att.net)**
- **Treasurer:** Arlene Jensen, 6425 Streamport Dr., Orlando 32822-3066, 407-925-2388 email**: [jensenarlene1026@gmail.com](mailto:jensenarlene1026@gmail.com)**
- **Board Member:** Susie Coleman (VAVF Newsletter Editor) 1826 Bartram Circle W, Jacksonville 32207-2294, 904-725-2427 Email: **[susierc1950@att.net](mailto:susierc1950@att.net)**
- **Board Member:** Pat Gray, 3344 Sanctuary Blvd., Jacksonville Beach 32250-2573, 904-247-6583 email**: [irishpgray@yahoo.com](mailto:irishpgray@yahoo.com)**
- **Board Member:** Florence Mathiesen, 6097 Blueberry Ln., Crestview 32536-7142, 850-682-7750 email: **[fjmat@cfi.net](mailto:fjmat@cfi.net)**
- **Board Member:** Peg Rogaski(Scholarship chair) 1145 S. Marsh Wind Way, Ponte Vedra Beach, 32082 904-825-9959 email: **[progaski@comcast.net](mailto:progaski@comcast.net)**
- **Board Member:** Audrey Shafer, 6286 23rd Terr. N., St. Petersburg 33710, 727-347-2843 email: **[shaferaw@g.mail.com](mailto:shaferaw@g.mail.com)**
- **Board Member** Meg Wagner, 8444 35<sup>th</sup> Ave N, St. Petersburg 33710-1010, 727-347-9836, email: **[brlwagner@aol.com](mailto:brlwagner@aol.com)**
- **Liaison:** Suzanne Dalton (Supervisor) and Kathy Kremplewski (Resource Teacher), Florida Instructional Materials Center for the Visually Impaired (FIMC-VI), 4210 West Bay Villa Avenue, Tampa 33611-1206, 800-282-9193 email: **[sdalton@fimcvi.org,](mailto:sdalton@fimcvi.org) kkremplewski@fimcvi.org**

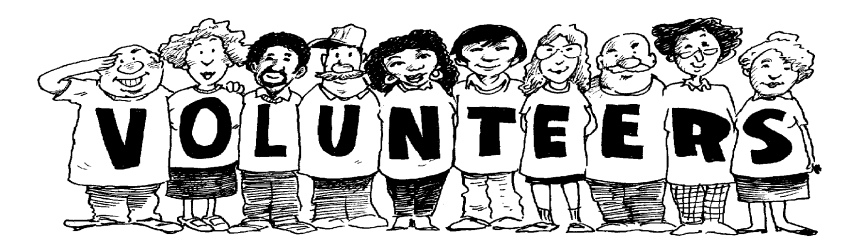

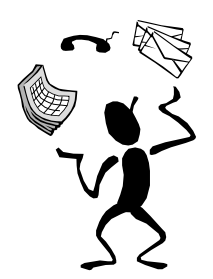

## **VAVF SKILLS CONSULTANTS**

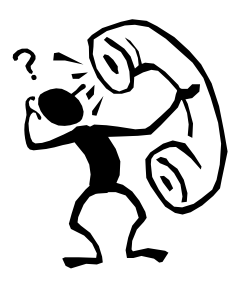

### **COMPUTER**

### **BRAILLE2000 (Direct Entry):**

Meg Wagner, 8444 35th Ave N, St. Petersburg 33710-1010, 727-347-9836 email: **[brlwagner@aol.com](mailto:brlwagner@aol.com)**

#### **COMPUTER ASSISTED TACTILE GRAPHICS:**

Susie Coleman, 1826 Bartram Circle, W., Jacksonville 32207-2294, 904-725-2427 email: **[susierc1950@att.net](mailto:susierc1950@att.net)**

#### **DIGITAL RECORDING:**

Gary Ziegler, Coordinator of Digital Recording, Pinellas Braille Group, 5996 Dunbeath St. N, St. Petersburg 33709, 727-541-2741 email: **[gzeigler@tampabay.rr.com](mailto:gzeigler@tampabay.rr.com)**

#### **DUXBURY:**

Will Young, Braille Technology Specialist, Hillsborough County Public Schools, 4210 West Bay Villa, Tampa 33611-1206, 800-282-9193 email: **mrwillyoung@gmail.com**

#### **LITERARY:**

Linda Jacobson, 2915 Circle Ridge Rd, Orange Park, 32065-5759, 904-272-8405 email: **[jacobsli@bellsouth.net](mailto:jacobsli@bellsouth.net)**

#### **MATH (NEMETH CODE):**

Joanne Baldwin, 4365 Angie Dr. Tucker, GA 30084-3618, 770- 723-0471 email**: [jbaldwin.3@juno.com](mailto:jbaldwin.3@juno.com)**

#### **MUSIC:**

Bettie Downing, 918 Ridgewood Cove N, Niceville 32578-4208, 850-897-3383 email: **[bnbdowning70@earthlink.net](mailto:bnbdowning70@earthlink.net)** 

#### **SCANNING:**

Pat Gray, 3344 Sanctuary Blvd., Jacksonville Beach 32250-2573, 904-247-6583 email**: [irishpgray@yahoo.com](mailto:irishpgray@yahoo.com)**

#### **TACTILE GRAPHICS:**

Ruth Jean Ostle, 1174 Winged Foot Cir E, Winter Springs 32708-4202, 407-365-7874 email: **[brjo@fbs.net](mailto:brjo@fbs.net)**

#### **TEXTBOOK FORMAT:**

Lynnette Taylor, 1423 Marlee Rd, Switzerland 32259-8847, 904-287-1275 email: **[dandltaylor@att.net](mailto:dandltaylor@att.net)**

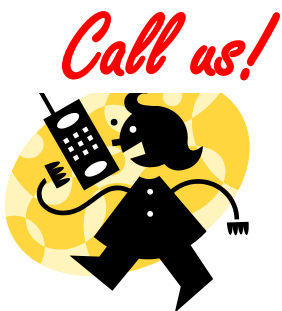

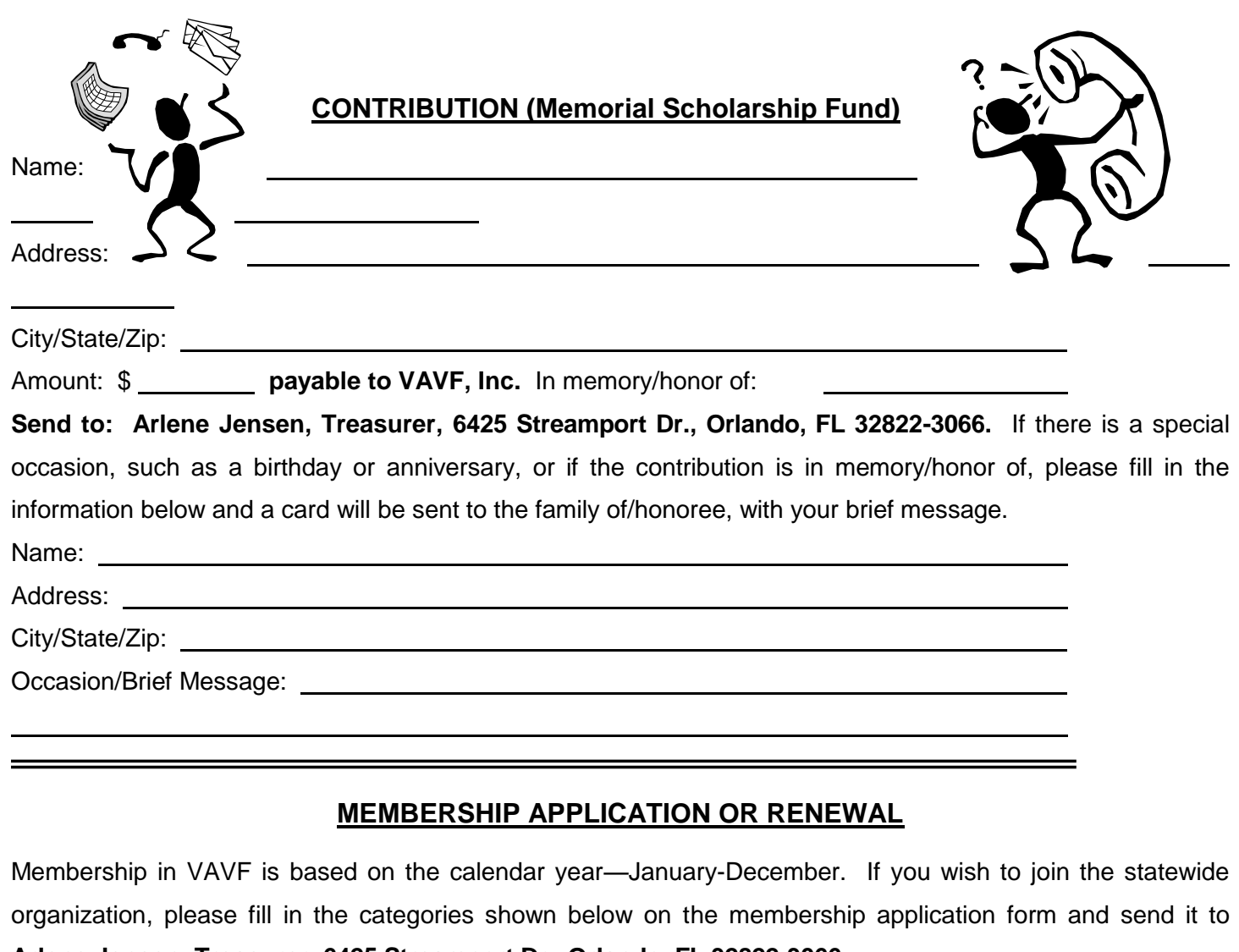

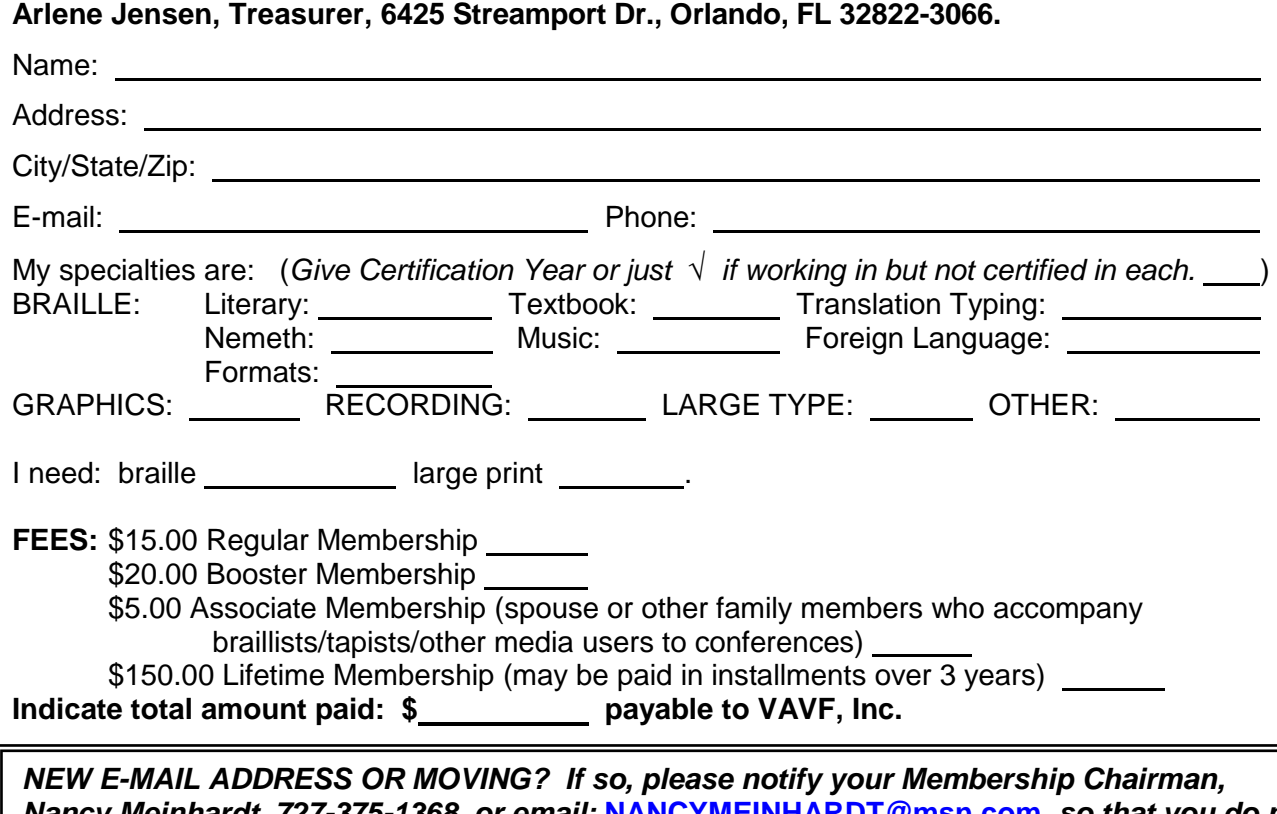

*Nancy Meinhardt, 727-375-1368, or email:* **[NANCYMEINHARDT@msn.com](mailto:NANCYMEINHARDT@msn.com)***, so that you do not miss a single copy of the VAVF Newsletter. This publication can only be delivered as addressed. Bulk Mail cannot be forwarded.*